Pre Env Eq Mat Frac Margin Indent Size § A4 List Brk Tab Space Box Count Pic Fig Verb Footnote Ref Idx Graph Color Face  $\mathcal{C} \mathbb{C} \mathfrak{C}$  Ex MyHelp Help  $\# \$  %  $\text{-} \{ \}$  §  $\P \dagger \ddagger \textcircled{c} \& \text{ce} \times \textcircled{c} \& \textcircled{e} \& \textcircled{f}$  L  $\textcircled{f}$   $i, j, j, \textcircled{c}$  TM  $\sim \sim$  $\text{Tr} \text{X}$  . \ ò ó ô ö õ õ ō o ŏ ŏ ő óo ọ ọ o å  $\,$  Aa  $A$ a  $A$ a  $A$ a  $A$ a  $A$ **LATEX Symbols**  $\alpha \beta \gamma \delta \epsilon \zeta \eta \theta \iota \kappa \lambda \mu \nu \xi \pi \rho \sigma \tau \nu \phi \chi \psi \omega \quad \epsilon \vartheta \varpi \rho \varsigma \varphi$ Γ ∆ Θ Λ Ξ Π Σ Υ Φ Ψ Ω { } ⌊ ⌋ ⌈ ⌉ h i \ k ↑ ⇑ ↓ ⇓ l m ± ∓ × ÷ ∗ ⋆ ◦ • · ∩ ∪ ⊎ ⊓ ⊔ ∨ ∧ \ ≀ ⋄ △ ▽ ⊳ ⊲ ⊕ ⊖ ⊗ ⊘ ⊙ 
 † ‡ ∐ ≤ ≥ ≺ ≻ ≪ ≫ ⊂ ⊃ ⊆ ⊇ ⊏ ⊐ ⊑ ⊒ ⊢ ⊣ ∈ ∋ ∈/ ≡ ∼ ≃ ≍ ≈ ∼= 6= .<sup>=</sup> ∝ |<sup>=</sup> ⊥ | k ⊲⊳ ⋊⋉ ⌣ ⌢ 6≡ ← → ← → ← ⇒ ← ⇒ ← → ← → ← → ← → + + ←→ ⇔ ⇐⇒ ← ⇒ ⇔ ⇔ ∽ / ↘∠´∖<br>∑ ∏ II ∫ ∮∩ | J | | V ∧ ⊙ ⊗ ⊕ |+|  $\overleftrightarrow{h}_i j \ell \, \wp \, \hat{\mathfrak{R}} \, \Im \, \partial \, \infty$   $\prime \, \emptyset \, \nabla \, \sqrt{\top} \bot \angle \, \triangle \, \forall \, \exists \, \neg \, \neg \, \flat \, \natural \, \sharp \, \clubsuit \, \diamond \, \heartsuit \, \spadesuit$ arccos arcsin arctan arg cos cosh cot coth csc deg det dim exp gcd hom inf ker lg lim lim inf lim sup ln log max min Pr sec sin sinh sup tan tanh

 $A A A A A A A X x \quad \hat{a} \; \tilde{a} \; \tilde{a} \; \hat{a} \; \tilde{a} \; \tilde{a} \; \tilde{a} \; \tilde{a} \; \tilde{a} \; \tilde{a} \; \tilde{a} \; \tilde{a} \; \tilde{a} \; \tilde{a} \; \tilde{a} \; \tilde{a} \; \tilde{a} \; \tilde{a} \; \tilde{a} \; \tilde{a} \; \tilde{a} \; \tilde{a} \; \tilde{a} \; \tilde{a} \; \tilde{a} \; \tilde{a} \; \tilde$  $\overline{x+y}$   $x+y$   $\widehat{x+y}$   $\widetilde{x+y}$   $\overline{x+y}$   $\overline{x+y}$   $\overline{x+y}$   $\overline{x+y}$  $\sim$ 

AMS Symbols  $(\text{Text: } \checkmark \text{ } \circledR \text{ } \maltese \text{ } \maltese)$ ⊡ ⊞ ⊠ ⊟ ⊻ ⊼ [ ⋒ ⋓ f g ⋋ ⋌ ∔ ⊺ ⊚ ⊛ ⊖ > ⋖ ⋗ ⋉ ⋊ r ℧  $\square \blacksquare \lozenge \blacklozenge \blacklozenge \blacktriangleright \blacktriangle \triangledown \measuredangle \lhd \odot \complement \nearrow \diagdown \oslash \beta \unlhd \exists \exists \exists \top F \Join \Bbbk \; \hbar$  $\circlearrowright \circ \circ \Rightarrow \Rightarrow \Vdash \Vdash \models \twoheadrightarrow \leftarrow \leftarrow \Rightarrow \Rightarrow \Uparrow \; \rightharpoonup \; \rightharpoonup \; \righth$ ! " # ⊜ % & ' ⊸ ∴ ∵ + , - . / 0 1 2 3 4 ≦ 6 ≶ :  $\exists \lambda \geq \lambda \geq 0 \ \forall \lambda \geq \lambda \geq 0 \ \forall \lambda \geq 0 \ \forall \lambda \geq 0 \$ ⋑ ⋸ ⊇ ≏ ≎ ≪ ≫ ⋔ ∽ ⋍ ≂ । ∥ ∼ ≈ ≈ ≳ ⋧ ∢ ∧ ∧ ӭ 「 ¬ ∟ 」 ≤ ≥ ≰ ≵ ≮ ≯ ≠ ≢ ≉ ≠ ≤ ≥ ≠ ≠ ≠ ≈ ≈ ≥ ≢ ≠ ≠ ≠ ≠ <sub></sup>line à à à ≈ ≇⊊⊋ ⊈ ≩ ⊋ ⊊ ⊋ ⊈ ⊋ ⊈ ⊉ ∦∤≀н ⊬ ⊬ ⊭ ⊭ ⋭</sub>  $\begin{array}{ccccccc}\n\mathcal{A} & \mathcal{A} & \mathcal{B} & \mathcal{B} & \$  $\overrightarrow{\Gamma} \Delta \Theta \Delta \Xi \Pi \Sigma \Upsilon \Phi \Psi \Omega \iiint \overrightarrow{\int \cdots} \overrightarrow{\lim} \overrightarrow{\lim} \lim_{\longrightarrow \infty} \overrightarrow{\lim}$  $\hat{A} \; \check{A} \; \hat{A} \; \hat{A} \; \hat{A} \; \hat{A} \; \hat{A} \; \hat{A} \; \hat{A} \; \hat{A} \; \hat{A}^* A^* A^* A^* A^* A^* A^* \; \ddot{x} \; \dddot{x} \; \cdots \; \cdots$ 

# Preamble Top

class: article report book slides letter

jarticle jreport jbook tarticle treport tbook jsarticle jsbook [10pt 11pt 12pt a4paper a5paper b4paper b5paper a4j a5j b4j b5j landscape onecolumn twocolumn oneside twoside notitlepage titlepage fleqn leqno final draft tate openbib openright openany]

packages: AMS amscd amsthm graphicx color hyperref dvipdfm PapersizeSpecial pagesize offset

pagestyle: plain empty headings myheadings \thispagestyle  $\{pstyle\}$ title newtheorem Environment document

abstract itemize enumarate description quotation quote center verbatim tabular equation equation\* array slide bibliography \newenvironment{name}[narg][default]{bigdef}{enddef} \renewenvironment{name}[narg]{bigdef}{enddef} A MAC LAT-V

align align\* falign falign\* alignat alignat\* xalignat xalignat\* xxalignat gather gather\* multline multline\* <sup>⇒</sup> subequation split aligned alignedat gathered text intertext \numberwithin{equation}{section} (in Preamble) <sup>⇒</sup> \notag \tag{ } \tag\* { } \eqref{ } \\[len] \theparentequation \theequation ⇐ {\arabic{section},\arabic{equation}} Count

| $x + y$                        | $f(x)$         | $\frac{2nd}{1st}$ | $\frac{2nd}{1st}$    | $\frac{x}{x}$   | $\sum_{134}$    | $\sum_{234}$ | $\frac{2}{11}$ |   |   |   |
|--------------------------------|----------------|-------------------|----------------------|-----------------|-----------------|--------------|----------------|---|---|---|
| Y                              | Y              | 234               | $\frac{1}{234}$      | $\frac{1}{234}$ | $\frac{1}{234}$ |              |                |   |   |   |
| Matrix: (...)                  | 1              | 1                 | 1                    | 1               | 1               | 1            | 1              | 1 | 1 | 1 |
| MaxMatrixCols Holots for cases | A              | up                | B                    |                 |                 |              |                |   |   |   |
| $\frac{a}{b}$                  | $\binom{n}{k}$ | $\sqrt[3]{4}$     | amscd: $\sqrt[n]{r}$ | 1               |                 |              |                |   |   |   |
| $C$                            | 1              | 1                 | 1                    | 1               | 1               | 1            |                |   |   |   |

Frac: \frac \tfrac \dfrac \cfrac[pos] (pos: 1 or r) \genfrac{ldelim}{rdelim}{thick}{style}{num}{denom} style: 0  $\sim$  3 (\displaystyle, \textstyle, \scriptstyle, \scriptscriptstyle)

6

3

⇒

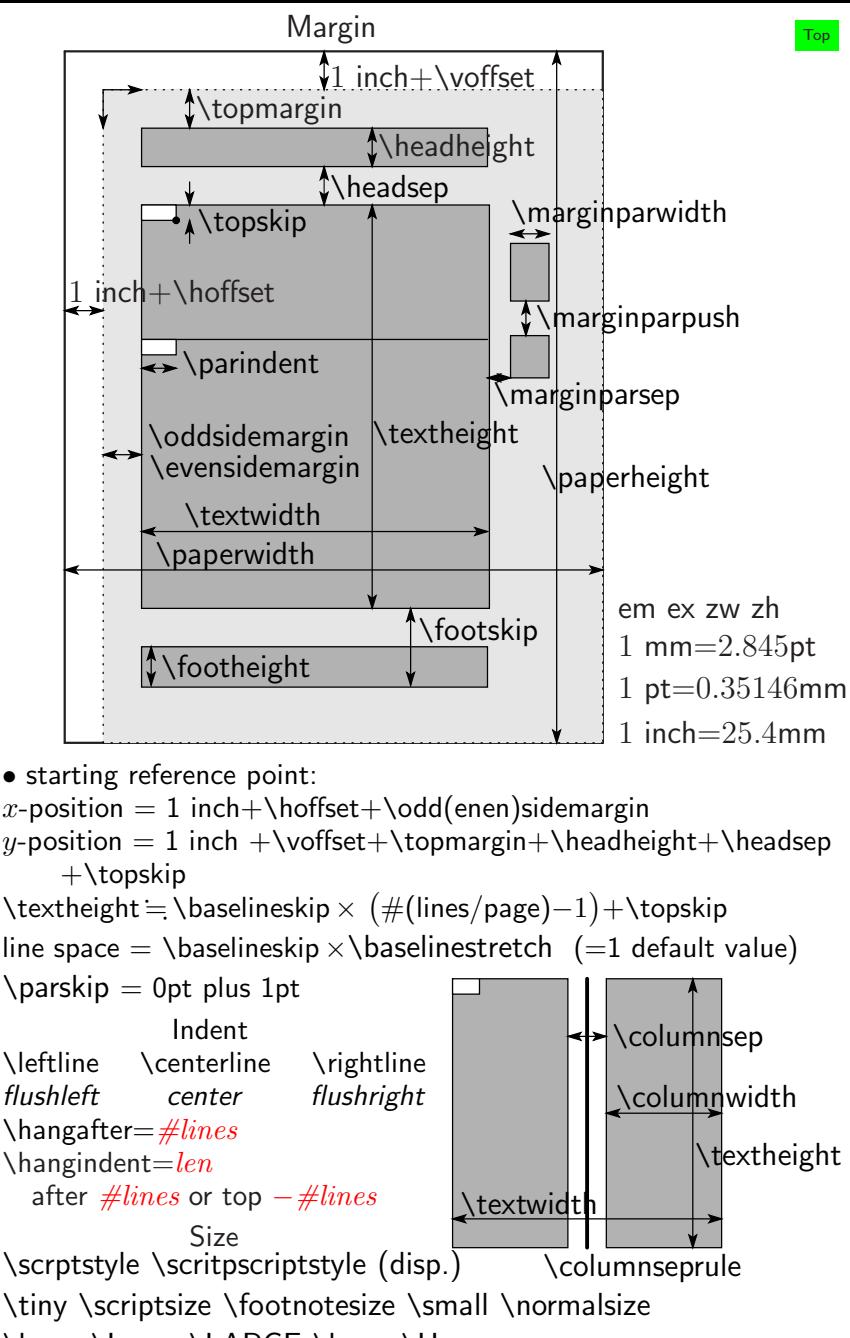

\large \Large \LARGE \huge \Huge

# List Top

 $\begin{cases} \text{list} \{ default\_label\} \{ deck \} \{ then \} \end{cases}$ 

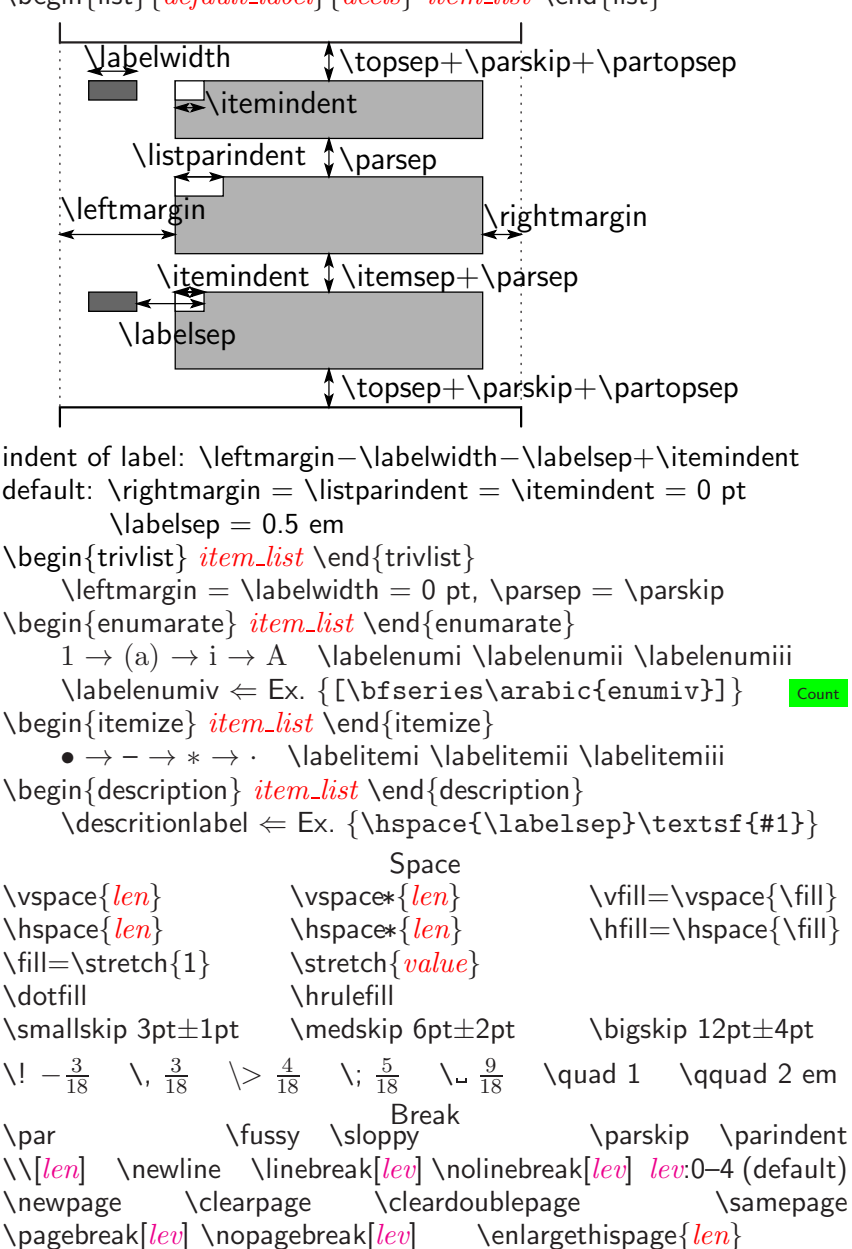

\raggedbottom \flushbottom

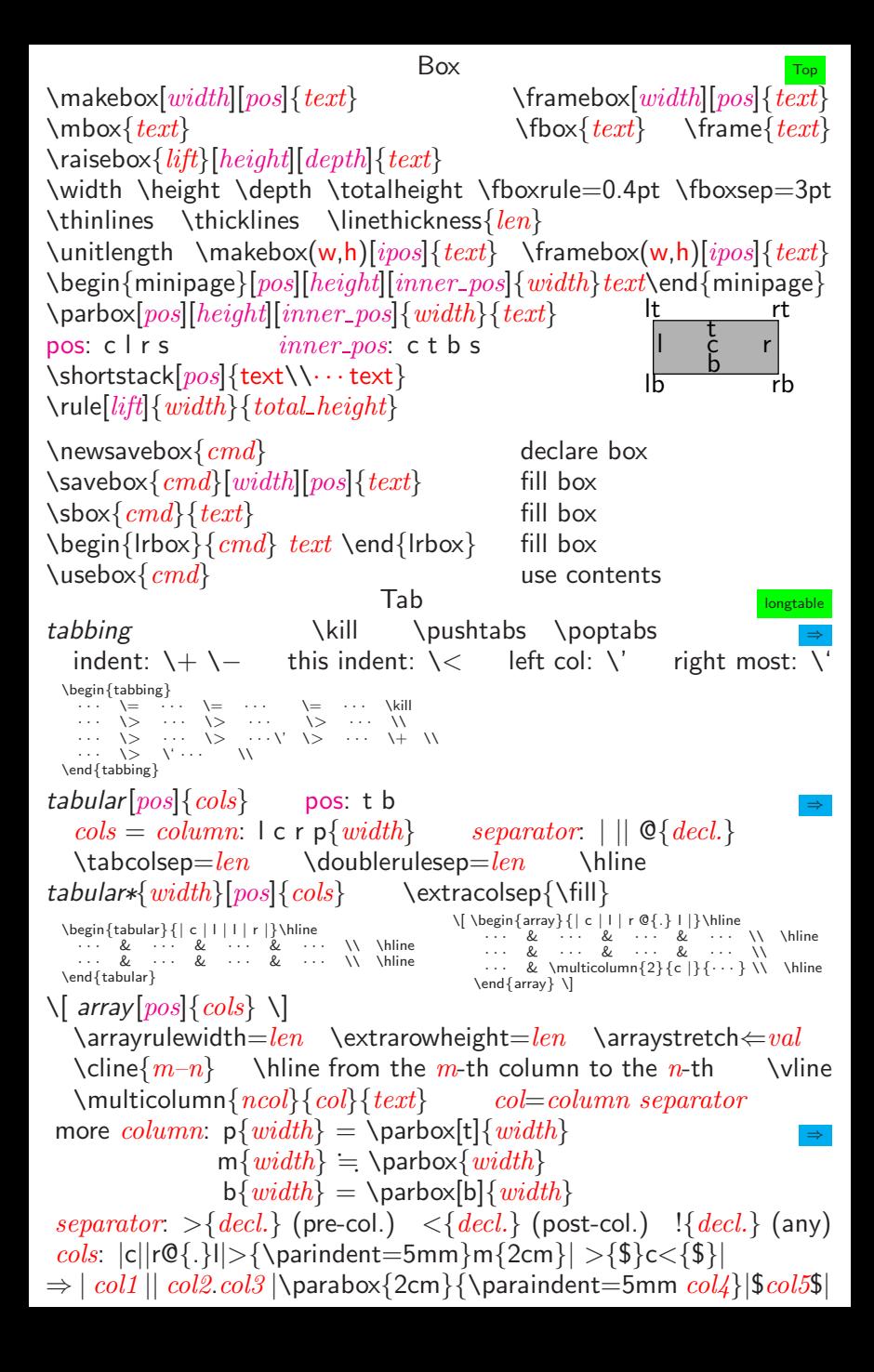

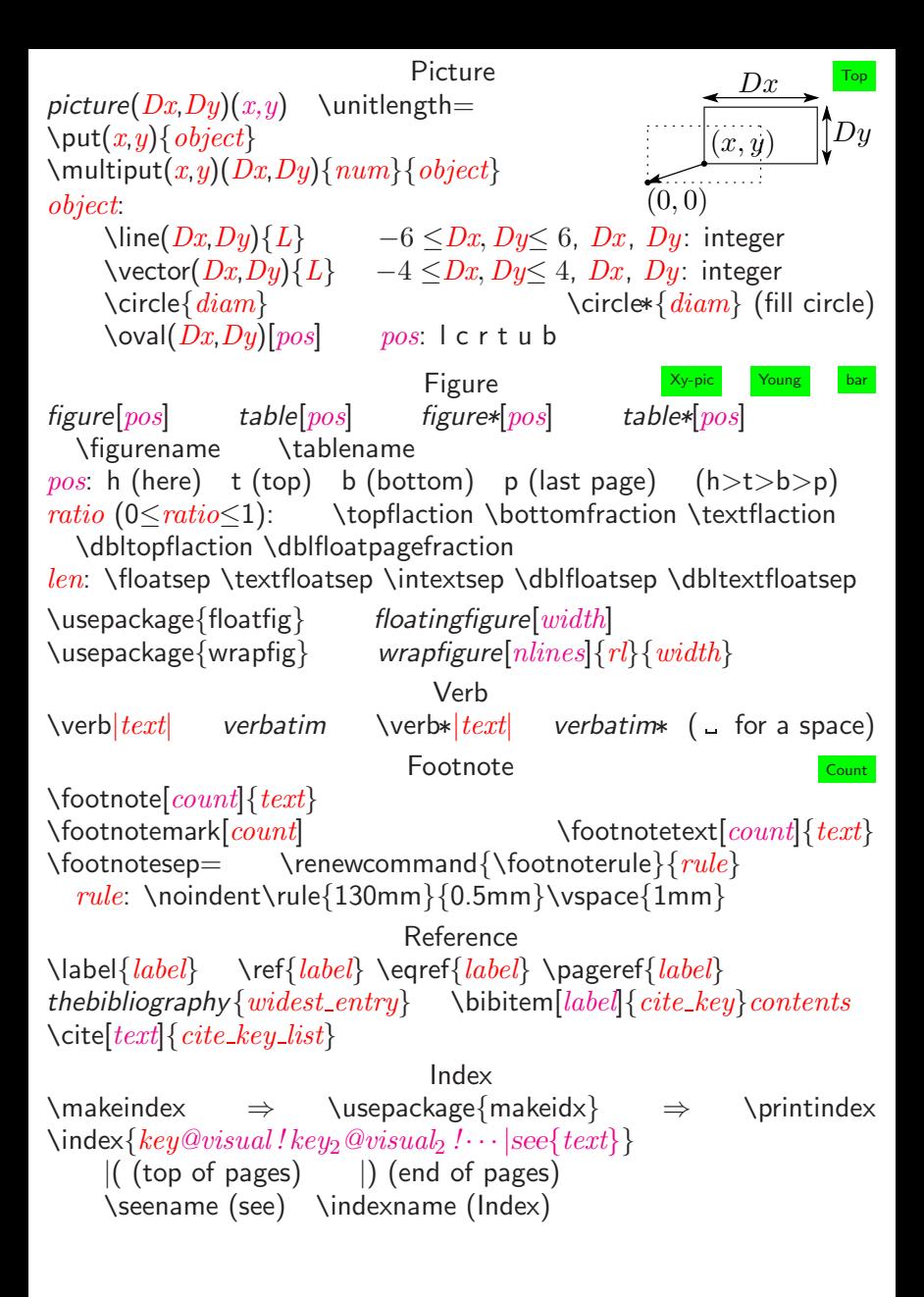

# Counter Top Top part section subsection subsubsection paragraph subparagraph equation figure table page footnote mpfootnote enumi enumii enumiii enumiv (List) \newcounter{counter}<br>\setcounter{counter}{value} \addtocounter{counter}{value} \addtocounter{counter}{value} \advance\value{counter} by value \multiply\value{counter} by value \divide\value{counter} by value \renewcommand{\thecounter}{format} <sup>⇒</sup> \arabic \alph \Alph \roman \Roman \fnsymbol Ex: \renewcommand{\thepage}{--\arabic{page}--} \setcounter{page}{12} Chapter \part \chapter \section \subsection \subsubsection \paragraph \subparagraph \appendix \partname \chaptername <sup>⇒</sup> \prepartname \postpartname \prechaptername \postchaptername \abstractname \appendixname \contentsname \figurename \abstractname \appendixname \contentsname \figurename \tablename \listfigurename \listtablename \refname \bibname 1 inch = 72.27 pt = 25.4 mm, 1 pt = 0.35146 mm A4:  $\begin{cases} \text{papewidth} = 210 \text{ mm} = 597 \text{ pt} \\ \text{papecubic} = 207 \text{ cm} = 245 \text{ pt} \end{cases}$  $\Delta p$ aperheight  $= 297$ mm  $= 845$  pt \documentclass[a4paper]{article}<br>=121.25mm \textwidth=345pt=121.25mm \textheight=598pt=210.2mm \oddsidemargin=53pt=18.6mm \topmargin=17pt=6.0mm \headheight=12pt=4.2mm \headsep=25pt=8.8mm \marginparwidth=57pt=20.0mm \marginparsep=11pt=3.9mm \documentclass[a4j]{jarticle}<br>textwidth=418pt=146.9mm \textheig\  $\text{textheight}=641pt=225.3mm$ \oddsidemargin=17pt=6.0mm \topmargin=−3pt=−1.1mm  $\hbox{\texttt{headheight}}=12pt=4.2mm$ \marginparwidth=60pt=21.1mm \marginparsep=10pt=3.5mm \documentclass[a4j]{jsarticle}<br>textwidth=453pt=159.2mm \textheig  $\text{textheight}=634pt=222.8mm$ \oddsidemargin=0pt=0mm \topmargin=4pt=1.4mm \headheight=20pt=7.0mm \headsep=18pt=6.3mm \marginparwidth=18pt=6.3mm \marginparsep=18pt=6.3mm

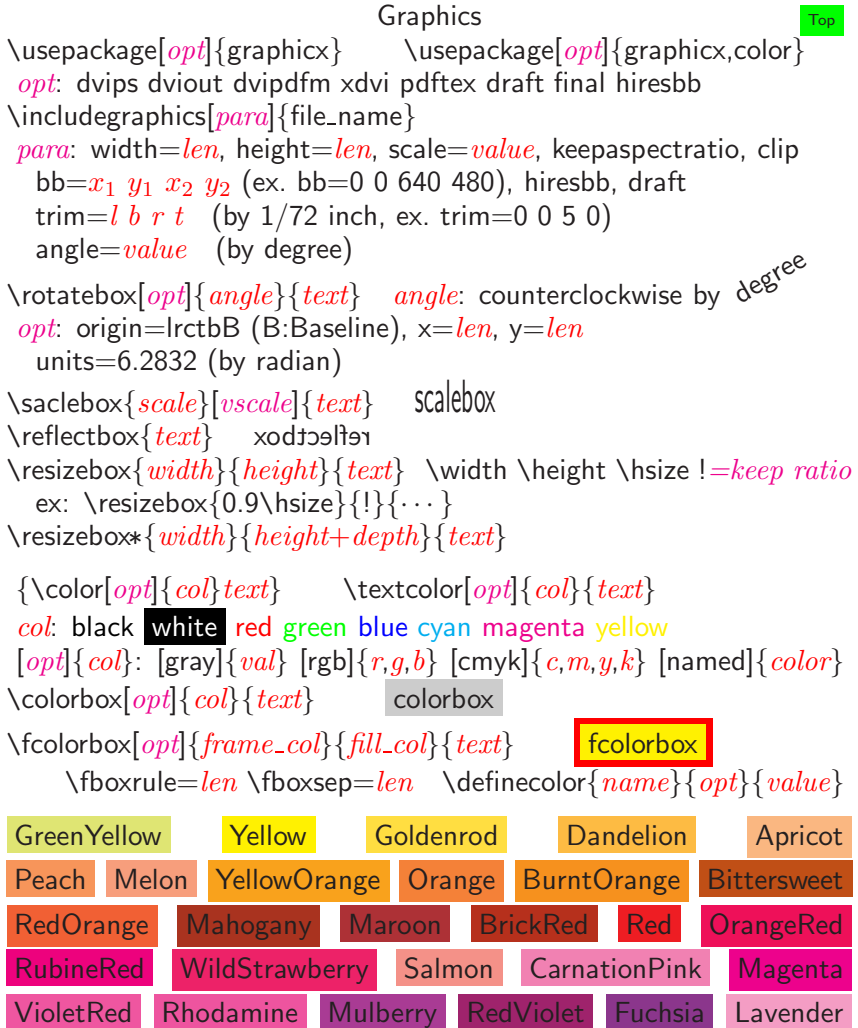

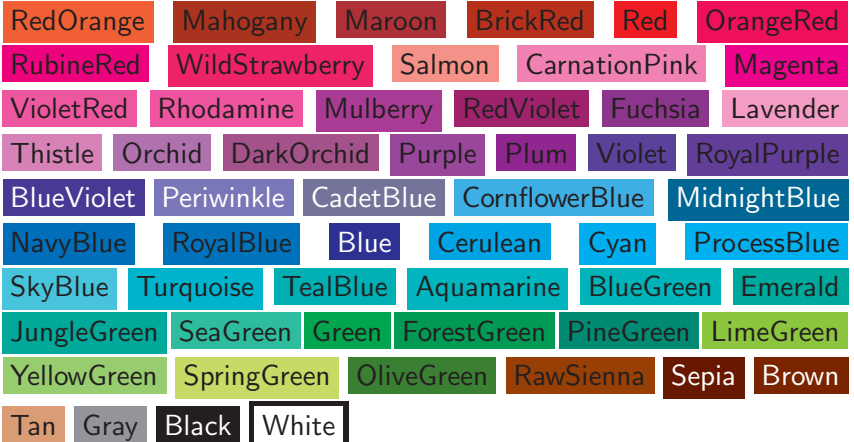

### Sample Top Top Top

\text··{ } : Roman Boldface Italic Slanted Sans Serif Typewriter SMALL\_CAPS

\normalfont \rmfamily \sffamily \ttfamily \mcfamily \gtfamily \bfseries \mdseries \upshape \itshape \slshape \scshape A B C D E F G H I J K L M N O P Q R S T U V W X Y Z a b c d e f g h i j  $\ell$  l m n o p q r s t u v w r n 3 A B C D E F G H I J K L M N O P Q R S T U V W X Y Z A B C D E F G H I J K L M N O P Q R S T U V W X Y Z \sideset \mathop \overset \stackrel \atop \atopwithdelims

$$
\sum_{a}^{b} \sum_{\substack{c \ p+q \\ p+q \\ (0, \ldots, 0, 1, \ldots, 1, 2, \ldots, 2)}}^{b} \text{abc} \quad \begin{array}{cccc} c & \stackrel{c}{bb} & c & c \\ ab & aba & ab & ab & \langle a \rangle & b \\ ab & \stackrel{c}{ab} & \langle b \rangle & b \\ ab & \stackrel{c}{ab} & \langle a \rangle & \frac{b}{ab} \end{array}
$$
abc

 $\text{emath}\{math-text\}$ 

\newif\if*name* \nametrue \namefalse \ifname true-case \else false-case \fi

\IfFileExists{filename}{true-case}{false-case}

Sample Macros

```
\r \t \wedge \r \t \wedge \r \text{true} \ruby \{text\} {\r \text{true}}
\text{ker}\{text\}: pLAT<sub>E</sub>X \text{ker}\{\kintou{len}{text}: platext \kintou{1cm}
\lambda_{angle}\{text\}: -30 \le angle \le 30 (by degree, use graphicx)<br>\slantbox{-12}{slant}\slantbox{30} slant
   \lambda_{-12}{slant} \slantbox{30}
\coord{#1}{#2}{#3}: (\#1_{42}, \ldots, \#1_{43})<br>\coord_x1n: (x_1, \ldots, x_n)\coord x1n: (x_1, ..., x_n)<br>\set{#1}{#2}{#3}: \{x_2, ..., x_n\}et{#1}{#2}{#3}: \{ \begin{matrix} \{1 \} \end{matrix} \} (#1<sub>#2</sub>, ..., +1<sub>#3</sub>}<br>\set a1n: \{a_1, \ldots, a_n\}\{a_1, \ldots, a_n\}<br>\{\#1; \#2\}\setdef{\#1}{\#2}:
   \setdef{(x,y)}{x^2+y^2=1}:
                                                              \{(x,y); x^2+y^2=1\}\setminus \text{setdef}[|](x,y) {x^2+y^2=1}:
                                                              \left\{(x, y) | x^2 + y^2 = 1 \right\}\ang{#1}{#2}: \langle \ang\alpha\beta: \langle \ang\alpha\beta: \langle \alpha, \beta \rangle\ang\alpha\beta: \langle \alpha, \beta \rangle<br>\ang[|]\alpha\beta: \langle \alpha, \beta \rangle\ang[|]\alpha\beta:
```
\begin{equation} \begin{split}  $a\& =b+c-d\1[-3pt]$ &  $\quad +e-f\lambda$  $\&$  =g+h \end{split} \end{equation} ⇐  $a = b + c - d$  $+ e - f$  $= q + h$ (1) \begin{multline}  $a+b+c+d+e+f\lambda$  $+i+i+k+1+m+n$ \end{multline}  $a + b + c + d + e + f$  $+i + j + k + l + m + n$  (2) \begin{gather}  $a_1=b_1+c_1\label{eq:1}$  a\_1=b\_1+c\_1\label{eq1}\\ a\_2=b\_2+c\_2-d\_2+e\_2 \end{gather}  $a_1 = b_1 + c_1$  (3)  $a_2 = b_2 + c_2 - d_2 + e_2$  (4) \begin{align}  $a_{-}\{11\}\& =b_{-}\{11\}\&$  $a_{12}$   $\&$  =b\_{12}\\  $a_{21}\& =b_{21}\&$  $a_{2}$ {22}  $k = b_{2}$ {22} + c {22} \end{align}  $a_{11} = b_{11} \quad a_{12} = b_{12} \quad (5)$  $a_{21} = b_{21}$   $a_{22} = b_{22} + c_{22}$  (6) \begin{align\*}  $x\& = y_1-y_2-\cdots$ && \text{by Lemma}\\  $x = y' \circ \text{irc } y^*$ && \text{by \eqref{eq1}} \end{align\*}  $x = y_1 - y_2 - \cdots$  by Lemma  $= y' \circ y^*$ by  $(3)$ \begin{alignat\*}{2}  $x\& = y_1-y_2-\cdots$ &\qquad& \text{by Lemma}\\  $x = y' \circ \text{circ } y^*$ && \text{by \eqref{eq1}} \end{alignat\*}  $x = y_1 - y_2 - \cdots$  by Lemma  $= y' \circ y^*$ by  $(3)$ \begin{flalign}  $a_{-}\{11\}\& =b_{-}\{11\}\&$  $a_{12}$   $\&$  =b\_{12}\\  $a_{21}\& =b_{21}\&$  $a_{2}$ {22} $k = b_{2}$ {22}+c<sub>-</sub>{22} \end{flalign}  $a_{11} = b_{11}$   $a_{12} = b_{12}$  (7)  $a_{21} = b_{21}$   $a_{22} = b_{22} + c_{22}$  (8)

```
\begin{align}
 x^2+y^2 &= z^2 \label{eq:2} \label{eqx}\\
 x^3+y^3 &= z<sup>2</sup> \notag\\
 x^4+y^4 &= z^4 \text{tag*}[4th]\}\x^5+y^5 &= z<sup>o</sup>5 \tag{\ref{eqx}'}
\end{align}
                                                                     \frac{1}{(9)}x^2 + y^2 = z^2x^3 + y^3 = z^3x^4 + y^4 = z^4[4th]
                                               x^5 + y^5 = z^5(9')\begin{subequations}
\begin{align}
 x^6+y^6 &= z^6\x^2+y^2 &= z^2\end{align}
\end{subequations}
                                            x^6 + y^6 = z^6(10a)
                                            x^7 + y^7 = z^7(10b)
\[\begin{gathered}[b]
 xy = c \sqrt{x + y} = b\end{gathered} \qquad
\begin{aligned}[t]
 c &= x(b-x) \setminus &= -x^2+bx\end{ \end{aligned} \]
                                        x + y = bxy = c c = x(b - x)= bx - x^2\begin{equation}
 \verb+\overset{*}{U=}\underset{*}{X+}\overset{*}{\text{a}}{\text{anderset}}\quad \xleftarrow[\xi]{b\to\infty} \quad
 \sum\nolimits' a_n = \sideset{_1^2}{_3^4}\prod_k b_k
  + \sideset\{\}{'\}\sum
      _{\substack{0\le m\le n\0\le n\le\infty}}c_n^m\end{equation}
     \overrightarrow{U} = X + \frac{a}{b} \xrightarrow{\qquad b \to \infty}\sum' a_n = \frac{2}{1}1
                                          \Pi^4\frac{1}{k}b_k + \sum'0 \leq m \leq n0≤n≤∞
                                                           c_n^m(11)
\DeclareMathOperator*{\esssup}{ess\,sup} % Preamble
\DeclareMathOperator{\Hom}{Hom} % Preamble
\newcommand{\abs}[1]{\lvert#1\rvert}
\newcommand{\norm}[1]{\lVert#1\rVert}
\begin{equation}
 \norm{f}_\infty = \esssup_{x\in\mathbb R^n}\abs{f(x)}
 \text{ and } \Hom_R(A,B)^* = \Hom_R(B^*,A^*)\end{equation}
  ||f||_{\infty} = \operatorname{ess} \operatorname{sup} |f(x)| and \operatorname{Hom}_R(A, B)^* = \operatorname{Hom}_R(B^*, A^*)x \in \mathbb{R}^n(12)
```

```
\Lambda \xrightarrow{up} B \longrightarrow CA \mathbb{Q} \setminus \{up\} > \{d\} > B \mathbb{Q} >> C \setminus \{d\}\begin{array}{ccc} \textsf{CV} \{1\} \textsf{V} \{r\} \textsf{V} & \textsf{C.} & \textsf{QAAA} \end{array}<br>D \begin{array}{ccc} \textsf{C} = & \textsf{D} & \textsf{C} >> \textsf{E} \end{array}D @>>> E
\end{CD}\\frac{p}{d} \rightarrow B \longrightarrow C\iota \int r
                                                                                              \uparrow\overline{1}\overline{1}D \longrightarrow E\begin{align}
 u & \equiv v+1 \pmod{n^2} \\<br>u & \equiv v+1 \mod{n^2} \\
 u & \equiv v+1 \mod\{n^2\}u & \equiv v+1 \pod{n^2}
\end{align}
                                                           u \equiv v + 1\pmod{n^2}) (13)
                                                           u \equiv v + 1 \mod n^2(14)
                                                           u \equiv v + 1 (n^2) (15)
\begin{equation}
 \cfrac{1}{2+}\left\{ \text{cfrac } 3\right\} +\cfrac[r]5{6+\cdots
 }}}
\end{equation}
                                                                              1
                                                                   2 + \frac{3}{2}4 +
                                                                                         5
                                                                                 6 + \cdots(16)
\begin{equation}
\verb|\genfrac{{{}}{|}{1pt}|{\frac{n-3}{m}}\end{equation}
                                                                         \sqrt{\frac{n-3}{2}}m
                                                                                   ſ,
                                                                                                   (17)
\[\begin{vmatrix}
 a & \cdots & b & \cdots & d \\
 \vdots&\ddots&\vdots&%
             \ddotsk\vdots\\
 e & \cdots & f & \cdots & g \\
 m & hdotsfor{3} & n
\end{vmatrix}\]
                                                                     \Big\}\frac{1}{2}\overline{\phantom{a}}\frac{1}{2}\overline{\phantom{a}}\frac{1}{2}\overline{\phantom{a}}\begin{array}{c} \end{array}a \cdots b \cdots d.
.
.
.
.
.
.
.
.
.
.
.
.
.
.
                                                                      e \quad \cdots \quad f \quad \cdots \quad gm \quad \ldots \ldots \ldots \quad n\overline{\phantom{a}}

                                                                                                  \frac{1}{2}\left\{\n \begin{array}{c}\n E_{ij}=\b{ordermatrix}\n \& k\n \end{array}\n \right\}\&i\& \qquad \qquad \&\&\vdots \&\vdotsj &\cdots&1&\phantom{\cdots} \cr<br>& &\phantom{\vdots}} \]
   \& \qquad \& \text{phantom{\vdots}} \}E_{ij} =\sqrt{2}\overline{ }i
                                                                                            .
.
.
                                                                             j \begin{bmatrix} \cdots & 1 \end{bmatrix}\setminus\overline{\phantom{a}}\{ \ Y(x) = \begin{cases} \text{cases} \} \end{cases}1 &\text{if x>0$, }\\
   -1 &\text{if $x<0$}
                \end{cases} \]
                                                                 Y(x) = \begin{cases} 1 & \text{if } x > 0, \\ 1 & \text{if } x > 0. \end{cases}-1 if x < 0\sqrt{\mathrm{d}}+\sqrt{\mathrm{d}}\overline{a} + \sqrt{f}$\sqrt{a}+\sqrt{f}$ √
                                                                                             \overline{a} + \sqrt{f}
```
\begin{tabular}{|c||1|r|} \hline<br>\multicolumn{3}{|c|}{Rooms}\\ \hline  $\mathcal{3}{|c|}{Rooms}\ \$  $\mathcal{1}{|c|}{Floor}$  & Name &<br>\multicolumn{1}{c|}{Area}\\ \hline\hline \multicolumn{1}{c|}{Area}\\ \hline\<br>& kitchen & \$42 m^2\$\\ \hline 1 & kitchen &  $$42 m^2$  $\\h$  \hline<br>
& study & \$57 m^2\$\\ \cline{2-3} & study & \$57 m^2\$\\ \cline<br>& living & \$120 m^2\$\\ \hline 2 & living &  $$120 m^2$ \$ \end{tabular}

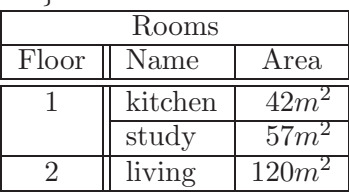

 $\newcommand{\topsp}{1}{\vbox{\vbox{} \vbox to}\n 1}$ \newcommand{\tbsp}[2]{\rule{0pt}{#1}\rule[−#2]{0pt}{0pt}} \begin{tabular}{ $|l@{\ \ vidth 2pt\ }c|r|$ }

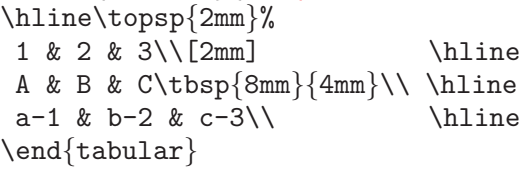

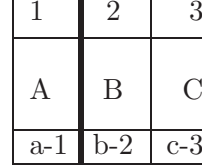

```
\tabcolsep=10mm
```
\begin{tabular}{|l|p{40mm}|} \hline tabular  $k$  This is used for text.

array & This is mainly used for equations.\\ \hline \end{tabular}

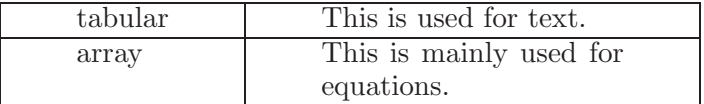

```
\begin{align} \begin{cases} \frac{t}{\alpha} & \text{if } \alpha \leq \frac{1}{\alpha} \end{cases} \end{align}3 & 14259\\
$-$\ 2 & 71828\\ \hline
      0 & 42431
\end{tabular}
                                                      3.14259
                                                    − 2.71828
                                                      0.42431
\begin{tabular*}{0.5\textwidth}%
{\mathcal{N}[l]}|l|c|r|1234 & A & B\\ \hline
\end{tabular*}
                                    1234 A B
```

```
\begin{cases} \text{tabbing} \end{cases}aaa \equiv \hbox{10mm} \equiv \text{ccc\kill}aa \& bb \& cc\&aaa \> bbb \> c\end{tabbing}
                                          aa bb cc
                                          aaa bbb c
\begin{tabbing}
AA\leftarrow=BB\leftarrow=DD\leftarrow=EE \kill
 a\> b\> c\> d\> e\+\+\+ \\
               a \ge b \qquad \qquad \vee\langle \langle \langle a \rangle \rangle b \langle \langle \langle a \rangle \ranglea\> b \'g\- \\
          a\> b \'ggg \\
          a\> b\> y\' c \\
\pushtabs
 A\left\{=A\right\}=\k_1I \ \ \ \ \ \ \ \ \ \ \1\2\
 4\>5\>6\\ \\
\poptabs
 \a={0}\> \a'{a}\> \a'{e}\\
\end{tabbing}
                                     a b c d e
                                                 a b
                                          a b
                                                 a b g
                                             a b ggg
                                             a by c
                                             1 2 3
                                             4 5 6
                                             \bar{O} á è
\usepackage{array}
\begin{tabular}{!{\vrule width 2pt}>{\bfseries}c!|%
   >\ \c<{$}|>{\setlength{\parindent}{5mm}}m{2cm}%
   !{\vrule width 2pt}}
\noalign{\hrule height 2pt}
 Differential & (x^3)' = 3x^2& Study in this week.\par Review!\\ \hline
 Integral & \int x^2\, dx = \frac{23x^3 + C}{x}& Study in this month. \setminus\noalign{\hrule height 2pt}
\end{tabular}
```
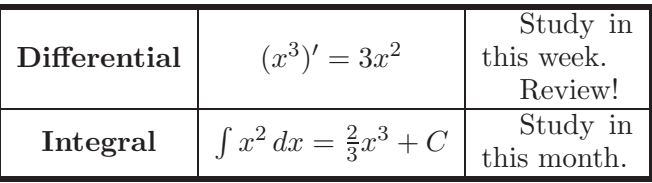

```
longtable dcolumn multirow
\usepackage{longtable}
%\setlongtable
\begin{cases} \text{longtable}[pos] \{cols\} \ % \ pos: c \ l \ r \end{cases}\frac{\LTleft}{\} % \fill
%%\setlength\{ \LTright\{\} \qquad % \tilde{\theta}\%%\setlength{\LTPre}{} % \bigskipamount
%%\setlength{\LTpost}{} % \bigskipamount<br>****
%%\setlength{\LTcapwidth}{} % 4in
\{\text{time}\}\ % \caption*{title}<br>%\\ \hline % \caption[short t
                        % \{\alpha \} \caption[short title]\{\log title]
\%%
%%\multicolumn{}{}{} \\ \hline \mathcal{B} \\ \hline
                         \setminus \hline
%%\endfirsthead % first page
\frac{9}{2}%
%\hline
%\multicolumn\{\{\{\}\} \ \ \ \ \ \ \ \ \ \% & % \\\nline
                         \setminus \hline
%\endhead % each page
\frac{9}{2}%
%%\hline
%%\multicolumn\{\{\}\}\ \ \ \ whine<br>%%\endfoot % each pa
                         % each page
\%%
%%\hline
%%\multicolumn{}{}{} \\ \hline<br>%%\endlastfoot % last page
\%\endlastfoot
% & & \lambda \kill
  & & \\
  & & \\
%\newpage
  & & \\
\end{longtable}
\usepackage{dcolumn} decimal places=-1: no limit
     D{inputsep}{outputsep}{decimal places}
\usepackage{multirow}
     \multirow{nrow}[njot]{width}[vmove↑]{text}
```
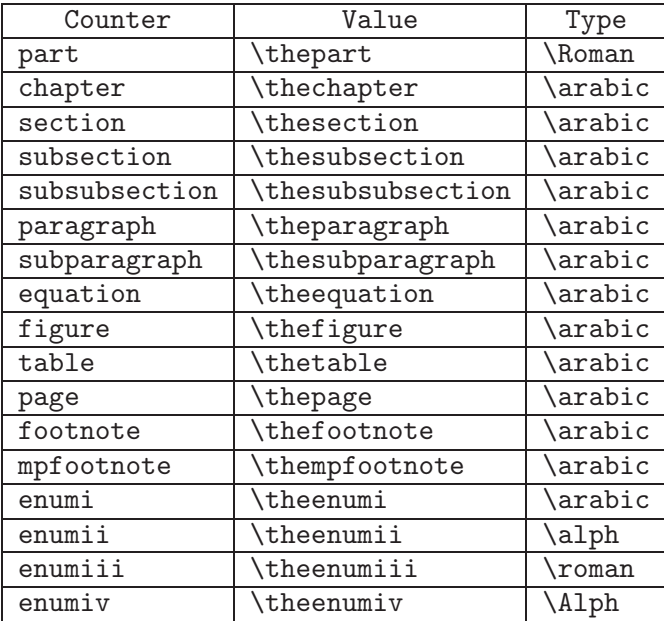

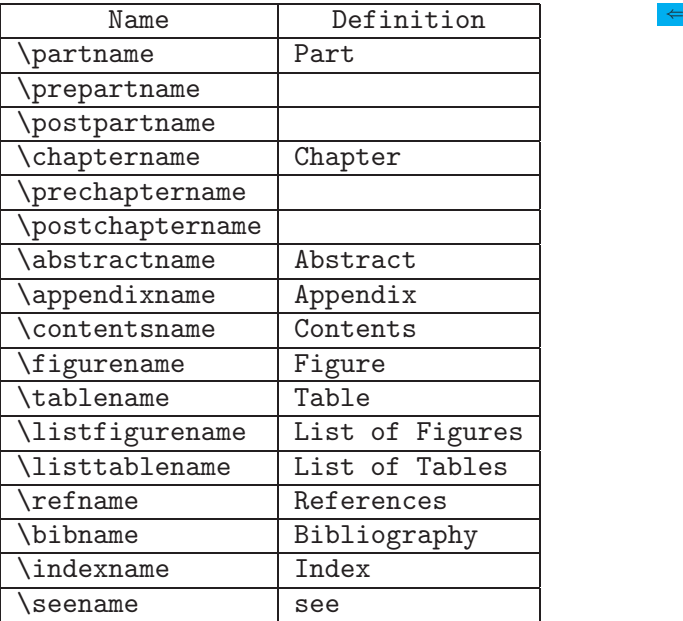

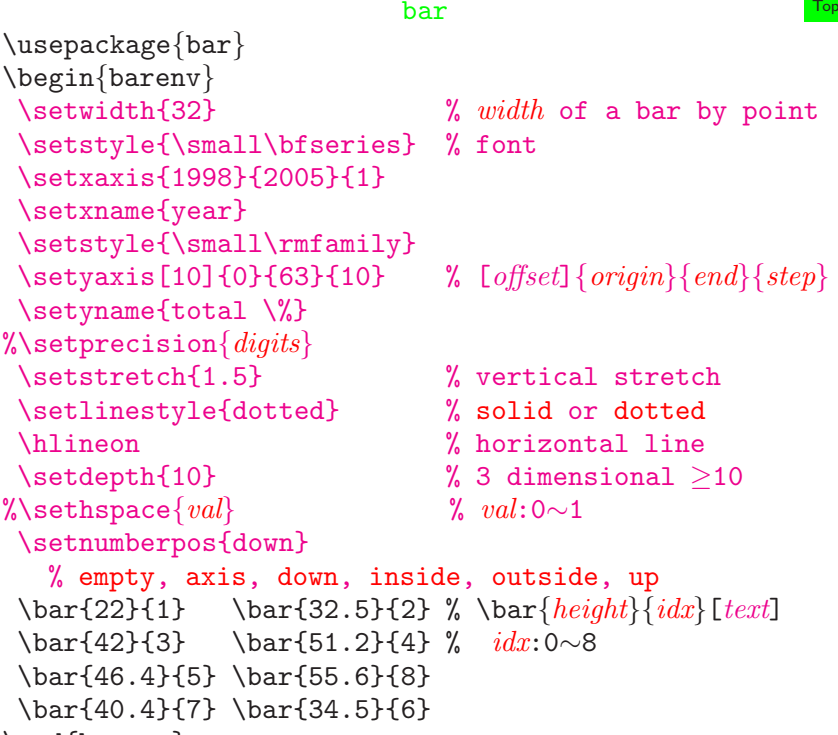

\end{barenv}

\centerline{\legend8{2003(max)} % \legendidx{text}

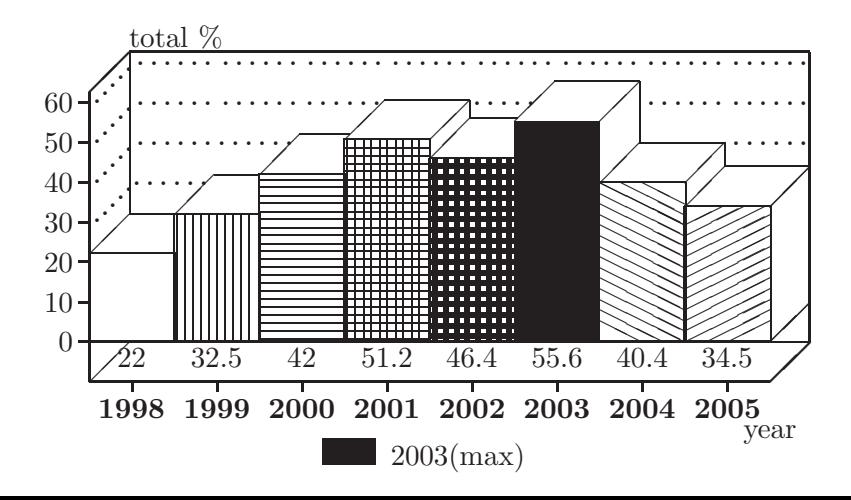

L-Click:

Clik the left button on the mouse at the hot spot.

 $L$ -Click at  $g$ reen box  $\sigma$  cyan box :

HyperJump to the corresponding spot.

L-Click at blue letters:

Copy command string to Clipboard.

L-Click with [ALT] at blue letters:

Append command string to Clipboard.

L-Click with [CTRL] at blue letters:

Copy command string to Clipboard and an Editor.

L-Click with [CTRL]+[ALT] at blue letters:

Copy command string to Clipboard and a new Editor. R-Click:

Click the right button on the mouse to enlarge the area. In the above L-Click at blue letters, the functions with/without [CTRL] are inverted if Option  $\rightarrow$  Clipboard+Editor is checked.

[PgDn] or [N]: Go to the Next page. [PgUp] or [P]: Go to the Previous page. [CTRL]+[T]: Go to the Top page. [CTRL]+[B]: Go to the Bottom page. [ALT]+[X]: Terminate Help TeX.

## Character Codes

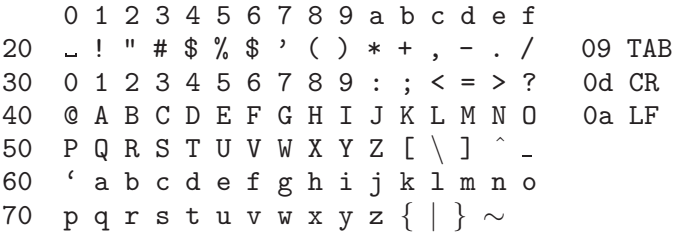